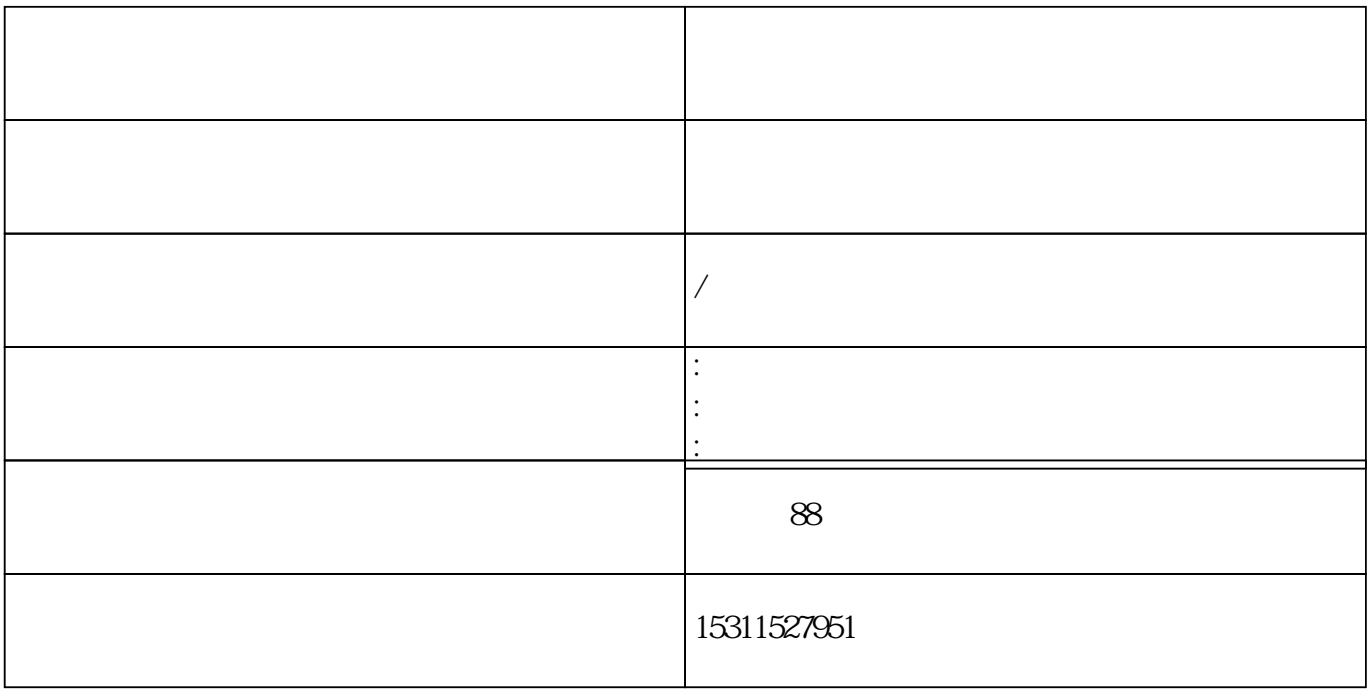

 $\cdots$   $\cdots$ 

 $\mathbf{X} \mathbf{X}$  and  $\mathbf{X} \mathbf{X}$  and  $\mathbf{X} \mathbf{X}$  and  $\mathbf{X} \mathbf{X}$ 

:该公司名下有两家对外 Z  $Z$ 

 $\overline{c}$ 

3、直

 $Z$ 

1 and  $\overline{z}$ 

业的公司名称:该公司有三家对外 Z  $Z$ 

 $50%$